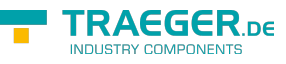

# OpcDataObject Members

**Namespace:** Opc.UaFx **Assemblies:** Opc.UaFx.Advanced.dll, Opc.UaFx.Advanced.dll The [OpcDataObject](https://docs.traeger.de/en/software/sdk/opc-ua/net/api/opc.uafx.opcdataobject) type exposes the following members.

## <span id="page-0-0"></span>Constructors

## <span id="page-0-1"></span>OpcDataObject(OpcDataTypeInfo)

Initializes a new instance of the [OpcDataObject](https://docs.traeger.de/en/software/sdk/opc-ua/net/api/opc.uafx.opcdataobject) class using the type information of the dataType specified.

### **C#**

```
public OpcDataObject(OpcDataTypeInfo dataType)
```
### **Parameters**

### dataType [OpcDataTypeInfo](https://docs.traeger.de/en/software/sdk/opc-ua/net/api/opc.uafx.opcdatatypeinfo)

The [OpcDataTypeInfo](https://docs.traeger.de/en/software/sdk/opc-ua/net/api/opc.uafx.opcdatatypeinfo) of the structured data type to represent.

### **Exceptions**

[ArgumentException](https://docs.microsoft.com/en-us/dotnet/api/system.argumentexception)

The dataType is not a structured data type (see [IsStruct](https://docs.traeger.de/en/software/sdk/opc-ua/net/api/opc.uafx.opcdatatypeinfomembers#isstruct)).

[ArgumentNullException](https://docs.microsoft.com/en-us/dotnet/api/system.argumentnullexception)

The dataType is a null reference (Nothing in Visual Basic).

## <span id="page-0-2"></span>Properties

### <span id="page-0-3"></span>Item[String]

Gets the field associated with the specified name.

### **C#**

```
public OpcDataField this[string name] { get; }
```
### **Property Value**

### **[OpcDataField](https://docs.traeger.de/en/software/sdk/opc-ua/net/api/opc.uafx.opcdatafield)**

An instance of the [OpcDataField](https://docs.traeger.de/en/software/sdk/opc-ua/net/api/opc.uafx.opcdatafield) representing the field with the specified name, if existent; otherwise a null reference (Nothing in Visual Basic).

## <span id="page-1-0"></span>Methods

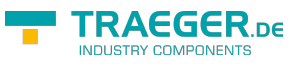

### <span id="page-1-1"></span>GetField(String)

Searches for the field with the specified name.

### **C#**

public OpcDataField GetField(string name)

### **Parameters**

name [String](https://docs.microsoft.com/en-us/dotnet/api/system.string)

The [String](https://docs.microsoft.com/en-us/dotnet/api/system.string) containing the name of the data field to get.

### **Returns**

### **[OpcDataField](https://docs.traeger.de/en/software/sdk/opc-ua/net/api/opc.uafx.opcdatafield)**

An instance of the [OpcDataField](https://docs.traeger.de/en/software/sdk/opc-ua/net/api/opc.uafx.opcdatafield) representing the field with the specified name, if found; otherwise a null reference (Nothing in Visual Basic).

### **Remarks**

The name specified is compared using [Ordinal](https://docs.microsoft.com/en-us/dotnet/api/system.stringcomparisonmembers#Ordinal).

### <span id="page-1-2"></span>GetFields()

Returns all the fields of the current [OpcDataObject](https://docs.traeger.de/en/software/sdk/opc-ua/net/api/opc.uafx.opcdataobject).

### **C#**

public OpcDataField[] GetFields()

### **Returns**

### [OpcDataField](https://docs.traeger.de/en/software/sdk/opc-ua/net/api/opc.uafx.opcdatafield)[]

An array of [OpcDataField](https://docs.traeger.de/en/software/sdk/opc-ua/net/api/opc.uafx.opcdatafield) objects representing all the fields defined for the current [OpcDataObject](https://docs.traeger.de/en/software/sdk/opc-ua/net/api/opc.uafx.opcdataobject) or an empty array of type [OpcDataField](https://docs.traeger.de/en/software/sdk/opc-ua/net/api/opc.uafx.opcdatafield) if no fields are defined for the current [OpcDataObject.](https://docs.traeger.de/en/software/sdk/opc-ua/net/api/opc.uafx.opcdataobject)

### <span id="page-1-3"></span>GetTypeInfo()

Gets the [OpcDataTypeInfo](https://docs.traeger.de/en/software/sdk/opc-ua/net/api/opc.uafx.opcdatatypeinfo) of the current structured data type instance represented.

### **C#**

public OpcDataTypeInfo GetTypeInfo()

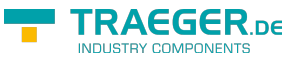

### **Returns**

### [OpcDataTypeInfo](https://docs.traeger.de/en/software/sdk/opc-ua/net/api/opc.uafx.opcdatatypeinfo)

The [OpcDataTypeInfo](https://docs.traeger.de/en/software/sdk/opc-ua/net/api/opc.uafx.opcdatatypeinfo) of the current structured data type instance.

### <span id="page-2-0"></span>HasField(String)

Determines whether the current [OpcDataObject](https://docs.traeger.de/en/software/sdk/opc-ua/net/api/opc.uafx.opcdataobject) provides a [OpcDataField](https://docs.traeger.de/en/software/sdk/opc-ua/net/api/opc.uafx.opcdatafield) with the [Name](https://docs.traeger.de/en/software/sdk/opc-ua/net/api/opc.uafx.opcdatafieldmembers#name) equals to the name specified.

### **C#**

public bool HasField(string name)

### **Parameters**

### name [String](https://docs.microsoft.com/en-us/dotnet/api/system.string)

The [String](https://docs.microsoft.com/en-us/dotnet/api/system.string) containing the name of the data field to test.

### **Returns**

#### [Boolean](https://docs.microsoft.com/en-us/dotnet/api/system.boolean)

The value true if there exists a [OpcDataField](https://docs.traeger.de/en/software/sdk/opc-ua/net/api/opc.uafx.opcdatafield) with the name specified; otherwise the value false.

### **Remarks**

The name specified is compared using [Ordinal](https://docs.microsoft.com/en-us/dotnet/api/system.stringcomparisonmembers#Ordinal).

### <span id="page-2-1"></span>TryGetField(String, out OpcDataField)

Searches for the field associated with the name specified.

### **C#**

public bool TryGetField(string name, out OpcDataField field)

### **Parameters**

#### name [String](https://docs.microsoft.com/en-us/dotnet/api/system.string)

The [String](https://docs.microsoft.com/en-us/dotnet/api/system.string) containing the name of the data field to get.

### field [OpcDataField](https://docs.traeger.de/en/software/sdk/opc-ua/net/api/opc.uafx.opcdatafield)

The [OpcDataField](https://docs.traeger.de/en/software/sdk/opc-ua/net/api/opc.uafx.opcdatafield) representing the field with the specified name, if found; otherwise a null reference (Nothing in Visual Basic).

### **Returns**

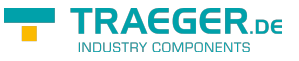

### [Boolean](https://docs.microsoft.com/en-us/dotnet/api/system.boolean)

The value true if there exists a [OpcDataField](https://docs.traeger.de/en/software/sdk/opc-ua/net/api/opc.uafx.opcdatafield) with the name specified (and field is set to that field); otherwise the value false.

### **Remarks**

The name specified is compared using [Ordinal](https://docs.microsoft.com/en-us/dotnet/api/system.stringcomparisonmembers#Ordinal).

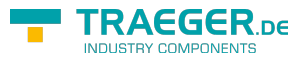

## **Table of Contents**

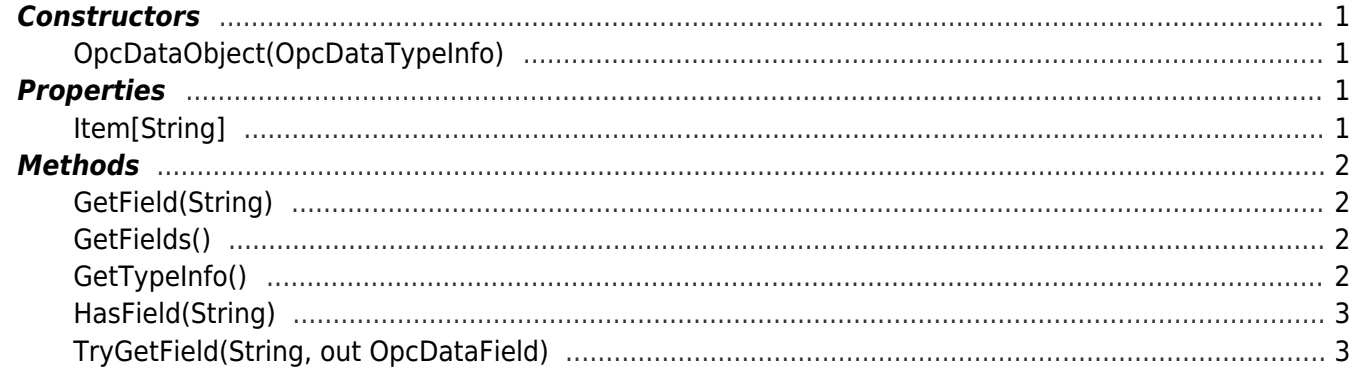

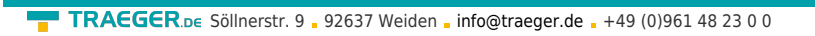

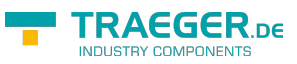